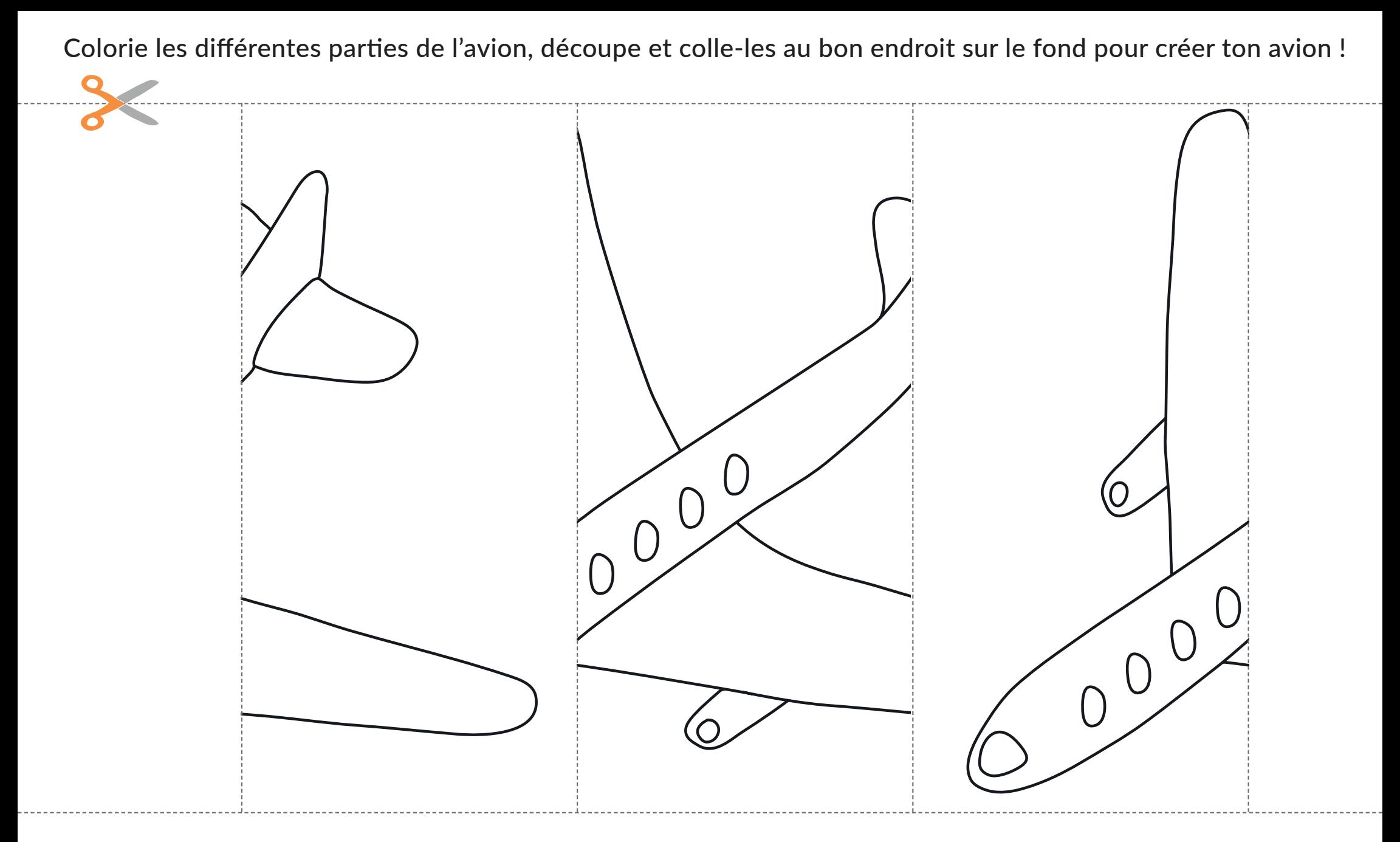

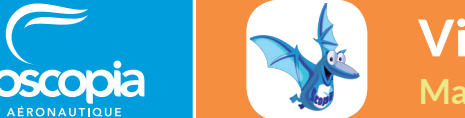

ae

## Visite des petits explorateurs

**Maternelle — Moyenne et Grande section**

**Fiche activité 9 après la visite**

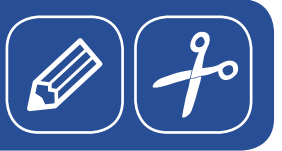

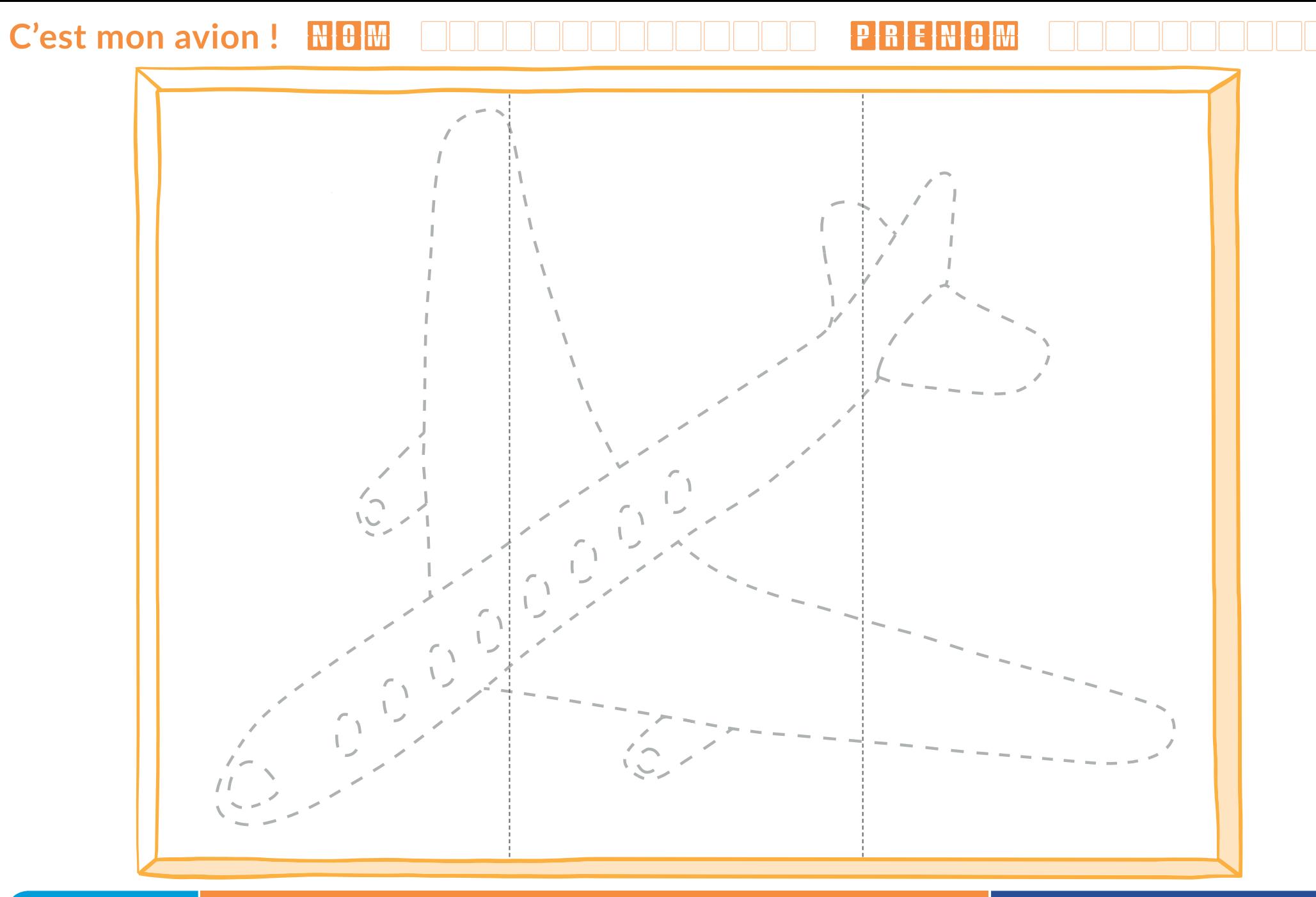

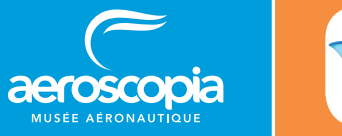

## Visite des petits explorateurs

**Maternelle — Moyenne et Grande section**

**Fiche activité 9 après la visite**

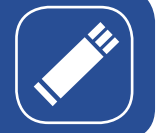

graphisme : www.manuclabecq.fr